## **Prova de Conhecimentos Específicos**

## **1 a QUESTÃO: (0,0 ponto)**

#### **Representação binária**

Considere uma máquina que utiliza uma palavra de 8 bits.

- **a)** Qual é a faixa de valores inteiros com sinal que esta máquina pode representar utilizando representação em sinal e magnitude e complemento a 2? (pode deixar as contas indicadas)
- **b)** Resolva as seguintes operações, convertendo os números para representação em complemento a 2, efetuando a operação com os números convertidos e indique se houve overflow.
	- b.1) 12+5  $b.2) -45+2$ b.3) 110+27 b.4) -15-3

#### Resposta:

a) Sinal e magnitude:  $-(2^7-1)$  a +  $(2^7-1)$  ou -127 a +127 Complemento a 2:  $-(2^7) a + (2^7 - 1) ou -128 a +127$ b.1) 12+5 Resp:  $12 = 00001100$  $5 = -00000101$ 17 = 00010001 Não houve overflow, carries  $C_7$  e  $C_8$  iguais  $b.2) -45+2$  Resp:  $-45 = inv(00101101)+1=11010011$  $+2 = -00000010$  $-43 = 11010101$  Não houve overflow, carries C<sub>7</sub> e  $C_8$  iguais b.3) 110+27 Resp: 110= 01101110  $27 = 00011011$ 137 10001001 Houve overflow, carries  $C_7$  e  $C_8$  diferentes  $b.4) -15-3$ Resp:  $-15 = inv(00001111)+1=11110001$  $-3 = inv(00000011) + 1 = 11111101 - 1$  $-18 = 11101110$  Não houve overflow, carries C<sub>7</sub> e  $C_8$  iguais

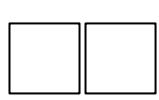

c) Para representar números em ponto flutuante no formato (+/- 1,M)<sub>2</sub> x 2 <sup>E</sup>, esta máquina utiliza a seguinte representação:

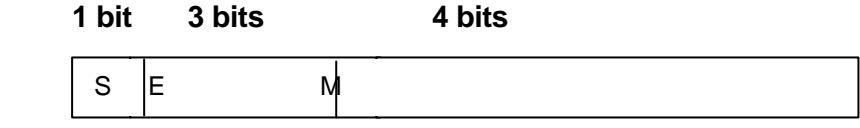

O primeiro bit indica o sinal do número (0 para números positivos, 1 para números negativos), os três bits seguintes representam o expoente representado em complemento a 2 e os 4 bits seguintes contêm os bits da parte fracionária da mantissa. Indique a representação dos seguintes valores:

 $c.1$ ) +12,5

c.2) -0,75

Resposta:

 $c.1$ ) +12,5

Resp:

+12,5=+(1100,1)<sub>2</sub>=+(1,1001)<sub>2</sub> x 2<sup>+3</sup> Representação do expoente: 011 Representação da mantissa: 1001 Representação do sinal: 0 Representação Total: 00111001

c.2) -0,75

Resp:

 $-0,75=-(0,11)_2=(-1,1)_2 \times 2^{-1}$ Representação do expoente: 111 Representação da mantissa: 1000 Representação do sinal: 1 Representação Total: 11111000

# **2 a QUESTÃO: (0,0 ponto)**

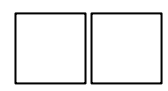

#### **Formato de instruções**

Considere um microprocessador hipotético que pode endereçar 1M bytes de memória, possui 16 registradores e um conjunto de instruções com 256 instruções. As instruções são compostas por três campos: o primeiro contém o código de operação, o segundo o identificador do registrador que contém um operando e o terceiro o endereço de memória que contém o endereço de um outro operando, de acordo com a figura abaixo:

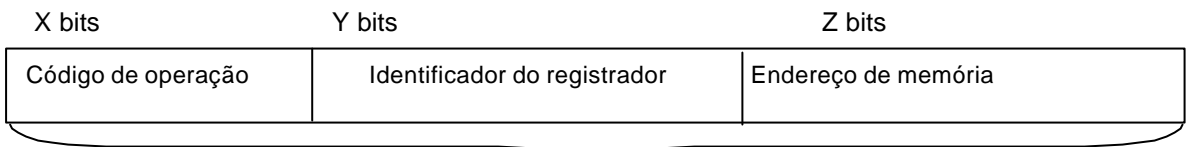

W bits

- **a)** Indique os valores em bits de X, Y, Z e W.
- **b)** Se o número de registradores for aumentado para 32, mantendo-se inalterado o tamanho da instrução, descreva as mudanças que poderiam ser executadas na arquitetura desta máquina em relação ao número de instruções e endereçamento de memória.

Resposta:

**a)** X=log<sub>2</sub>256=8, Y= log<sub>2</sub>16=4, Z= log<sub>2</sub>2<sup>20</sup>=20, W=X+Y+Z=32

 **b)** Para aumentar o número de registradores para 32, precisaremos de mais um bit para o campo Y que identifica o registrador. Para manter o mesmo tamanho da instrução, podemos diminuir o número de instruções para 128 e mantemos a capacidade de endereçamento, ou mantemos o número de instruções e diminuímos a capacidade de endereçamento para 512 K bytes.

# **3 a QUESTÃO: (0,0 pontos)**

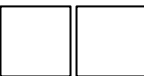

#### **Entrada e Saída**

Descreva os três possíveis métodos de comunicação entre uma interface de entrada e saída com a unidade central de processamento e memória principal: por programa (*polling*), interrupção e acesso direto à memória.

#### Resposta:

Por programa: A Unidade Central de Procedimento (UCP) fica monitorando o dispositivo de entrada e saída para saber quando ele está pronto para receber um dado da UCP ou quando ele possui algum dado para entregar para a UCP. A UCP realiza a transferência de dados.

Por interrupção: A UCP indica ao dispositivo que deseja executar uma operação de entrada e saída e quando o dispositivo está pronto para receber ou enviar dados , ele interrompe a UCP que realiza a transferência de dados.

Por acesso direto à memória: Existe um outro dispositivo responsável pela transferência de dados entre a UCP e o dispositivo de entrada e saída. A UCP informa a este dispositivo se quer receber ou enviar dados, a quantidade de dados e o dispositivo realiza toda a operação de transferência sem interferência da UCP.

# **4 a QUESTÃO: (0,0 pontos)**

Faça um programa Pascal para: ler do teclado a dimensão **DIM** de uma matriz quadrada (Restrição: dimensão máxima possível é dez) e ler do teclado os **DIMxDIM** elementos da matriz **MAT**, onde cada elemento é um número **real**. Após toda a leitura, calcule e escreva a posição, **LINHA** e **COLUNA**, da célula da matriz que possui maior soma dos elementos de sua vizinhança imediata, além disso, escreva o valor desta **SOMA**. Exemplos de entradas e saídas:

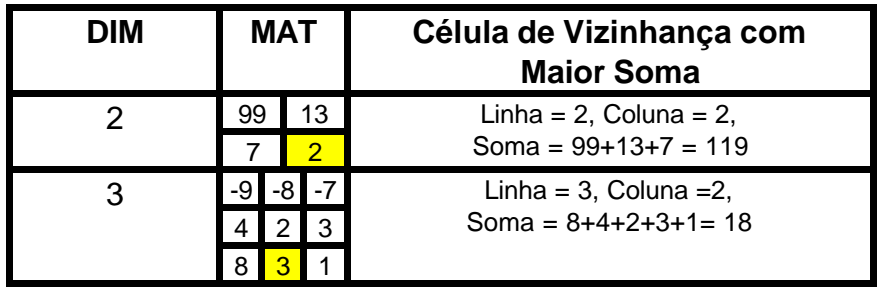

Resposta:

```
Program Quest1 (Input {teclado}, Output {vídeo});
Uses
       Crt;
Const
       C_MAX_DIM = 10;Type
       Faixa = 1..C_MAX_DIM;
       MATRIZ = ARRAY[Faixa,Faixa] of Real;
Function SOMA_VIZINHOS(L,C{e}: Faixa; M{e}: MATRIZ; D{e}: Faixa): Real;
  Var
       LIN,COL : Faixa;
       S : Real;
  Begin
       S := 0;
       For LIN := L-1 to L+1 Do
           For COL := C-1 to C+1 Do
               If (LIN in [1..D]) and (COL in [1..D]) and ((LIN<>L) or (COL<>C)) Then S :=
S+M[LIN,COL];
       SOMA_VIZINHOS:= S;
   End;
Var
   LINHA, COLUNA, Lin, Col, DIM : Faixa;
   MAT : MATRIZ;
   SOMA, ATUAL : Real;
Begin
  Repeat
       Write (Output, 'Diga a dimensão da matriz (0<Dimensão<=dez) :\> ');
       Readln (Input, DIM);
  Until (DIM>=1) and (Dim<=C_MAX_DIM);
```

```
 For Lin := 1 to DIM Do
     Begin
       For Col := 1 to DIM Do Read (Input, MAT[Lin, Col]);
       Readln (Input);
     End;
   SOMA := SOMA_VIZINHOS(1,1,MAT,DIM);
  LINHA := 1;COLUNA := 1; For LIN := 1 to DIM Do
      For COL := 1 to DIM Do
         Begin
            ATUAL := SOMA_VIZINHOS(LIN,COL,MAT,DIM);
            If ATUAL>SOMA Then
               Begin
                   SOMA := ATUAL;
                  LINHA := LIN; COLUNA := COL;
               End;
          End;
    Writeln (Output, 'Linha = ', LINHA, ' Coluna = ', COLUNA, ' Soma = ', SOMA:5:2);
    Readln (Input);
End.
```
# **5 a QUESTÃO: (0,0 pontos)**

Faça um programa Pascal para processar polinômios de grau até 50. Ler os polinômios P, Q e R, com graus definidos pelo usuário GP, GQ e GR, respectivamente. Calcular e listar:

**a)** o Polinômio S, com grau GS, que seja P+Q+R;

**b)** o Polinômio M, com grau GM, que seja o produto P\*Q\*R;

**c)** o Polinômio T, com grau GT, que seja (P+R)\*(M+Q)

Sugestão:

Faça subprogramas Leitura, Escrita, Soma e Multiplicação de Polinômios.

Um polinômio **Pol** é descrito por:

```
Pol(x) = a_0 + a_1x + a_2x^2 + ... + a_{n-1}x^{n-1} + a_nx^n
```

```
Resposta:
Program Quest2 (Input{teclado}, Output{vídeo});
Uses Crt;
Const C_GRAU_MAX = 50;
Type T_FAIXA = 0..C_GRAU_MAX;
       T_POL = Array[T_FAIXA] of Real;
Procedure Leitura(Var V{s} : T_POL; Var TV{s} : T_FAIXA; MSG{e} : String);
   Var IND : T_FAIXA;
   Begin
       Writeln (Output, MSG);
       Repeat
               Write (Output, 'Diga a dimensão do Polinômio :\> ');
               Readln (Input, TV);
       Until (TV>=0) and (TV<=C_GRAU_MAX);
       For IND := 0 to TV Do
          Begin
               Write (Output, 'Coeficiente de Grau ', IND, ' = ');
               Readln (Input, V[IND]);
          End;
   End;
Procedure Escrita(V{e} : T_POL; TV{e} : T_FAIXA; MSG{e} : String);
  Var IND : T_FAIXA;
   Begin
       Writeln (Output, MSG);
```

```
For IND := TV downto 1 Do If V[IND]<>0 Then Write (Output, V[IND]:5:2, '*X^', IND, ' + ');
       Writeln (Output, V[0]:5:2);
   End;
Procedure SOMAR(A{e}: T_POL; TA{e}: T_FAIXA; B{e}: T_POL;TB{e}: T_FAIXA;
                     Var C{s}: T_POL; Var TC{s}:T_FAIXA);
   Var IND : T_FAIXA;
   Begin
       If TA<=TB Then
           Begin
               TC := TB;For IND := 0 to TA Do C[IND] := A[IND]+B[IND];
               For IND := TA+1 to TB Do C[IND] := B[IND];
           End
       Else
           Begin
               TC := TA;
               For IND := 0 to TB Do C[IND] := A[IND]+B[IND];
               For IND := TB+1 to TA Do C[IND] := A[IND];
           End;
   End;
Procedure MULTIPLICAR(A{e} : T_POL; TA{e} : T_FAIXA; B{e} : T_POL; TB{e} : T_FAIXA;
                          Var C{s} : T_POL; Var TC{s} : T_FAIXA);
   Var IND, AIND, BIND : T_FAIXA;
   Begin
       TC := TA + TB:
       If TC>C_GRAU_MAX Then
           Writeln (Output, 'ERRO - SUPEROU O LIMITE DE REPRESENTAÇÃO')
       Else
            Begin
               For IND := 0 to TC Do C[IND] := 0;
               For AIND := 0 to TA Do
                    For BIND := 0 to TB Do
                       C[AIND+BIND] := C[AIND+BIND] + A[AIND]*B[BIND];
            End;
   End;
Var
    P,Q,R,S,T,M : T_POL;
   GP, GQ, GR, GS, GT, GM : T_FAIXA;
Begin
       Leitura (P, GP, 'Polinômio P');
       Leitura (Q, GQ, 'Polinômio Q');
       Leitura (R, GR, 'Polinômio R');
       SOMAR (P,GP, Q,GQ, S,GS);
       SOMAR (S,GS, R, GR, S, GS);
       Escrita (S, GS, 'Polinômio S');
       MULTIPLICAR (P,GP, Q,GQ, M, GM);
       MULTIPLICAR (M, GM, Q,GQ, M, GM);
       Escrita (M, GM, 'Polinômio M');
       SOMAR (P, GP, R, GR, S, GS);
       SOMAR (M, GM, Q, GQ, T, GT);
       MULTIPLICAR (S, GS, T, GT, T, GT);
       Escrita (T, GT, 'Polinômio T');
       Readln (Input);
End.
```
# **6 a QUESTÃO: (0,0 pontos)**

Considere a função f dada pelo gráfico abaixo

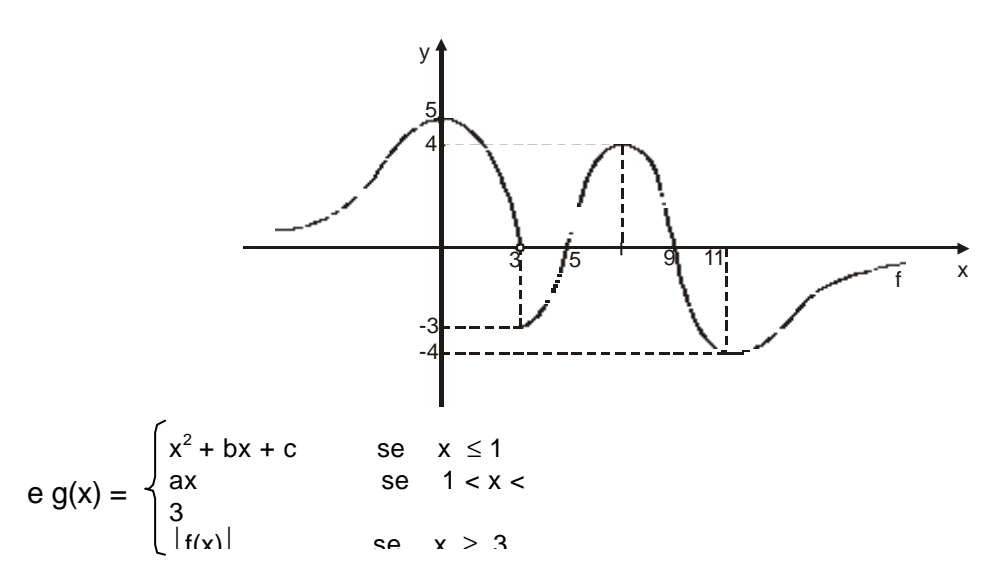

- i) Determine um valor para  $\underline{a}$  de forma que g seja contínua em  $x = 3$ .
- ii) Considerando o valor de  $\frac{a}{2}$  do item anterior, determine os valores de  $\frac{b}{2}$  e  $\frac{c}{2}$  de forma que g seja derivável em  $x = 1$ .
- iii) Esboce o gráfico de g com os valores encontrados para  $\underline{a}$ ,  $\underline{b}$  e  $\underline{c}$ .

64culos e responsas:  
\ni)  
\n
$$
\lim_{x \to 3^{-}} ax = 3a
$$
\n
$$
\lim_{x \to 3^{+}} |f(x)| = |f(3)| = |-3| = 3 = g(3)
$$
\n
$$
3a = 3 \iff a = 1
$$
\n
$$
g_{+}(1) = \lim_{x \to 1^{+}} -\frac{x - (1 + b + c)}{x - 1} = \lim_{x \to 1^{+}} \frac{x - 1 - b - c}{x - 1}
$$
\n
$$
g_{-}(1) = \lim_{x \to 1^{-}} \frac{x^{2} + bx + c - (1 + b + c)}{x - 1} = \lim_{x \to 1^{-}} \frac{x^{2} + bx - 1 - b}{x - 1}
$$
\n
$$
= \lim_{x \to 1^{-}} \frac{(x - 1)(x + 1) + b(x - 1)}{x - 1}
$$

ii)

Cálculos e respostas: Sendo g derivável em  $x = 1$ , g é contínua em  $x = 1$ , ou seja, com temos  $\underline{1=1+b+c}=g(1)=1+b+c \Leftrightarrow b+c=0$  $(x^2 + bx + c)$  $\lim_{x \to 1^+} g(x) = \lim_{x \to 1^+} x = 1$  $\lim_{x \to 1^{-}} g(x) = \lim_{x \to 1^{-}} (x^{2} + bx + c) = 1 + b + c$  $\lim_{x \to 1} g(x)$  $1 = 1 + b + c = g(1) = 1$ *<i>g*(*x*)<sub>*x*→1</sub>  $b + c = g(1) = 1 + b + c$  $\exists \lim_{x \to 0}$  $1=1+b+c=g(1)=1+b+$ 

Substituindo em  $8 + (1)$  obtemos  $g'_{+}(l)$  obtemos  $\lim_{t \to 0} \frac{x-1-(b+c)}{1}$ 1 1 lim  $x \rightarrow 1^+$   $x-1$  $x - 1 - (b + c)$  $\rightarrow 1^+$  x  $-1-(b +$ −

$$
= \lim_{x \to 1^{+}} \frac{x-1}{x-1} = 1
$$

Como  $5^{++}$  =  $5^{--}$  para que g seja derivável em x = 1,  $1 = 2 + b \Leftrightarrow b = -1 e = 1$ iii) De (i) e (ii) temos que  $g^{(1)}(l) = g^{(2)}(l)$  $x^2 - x + 1$  se  $x \le 1$  $g(x) \begin{cases} x & x + 1 & 0 \le x \le 1 \\ x & \text{se} \quad 1 < x < 3 \end{cases}$ f(x) se $x \geq 3$ ₹  $\overline{\mathsf{l}}$ 

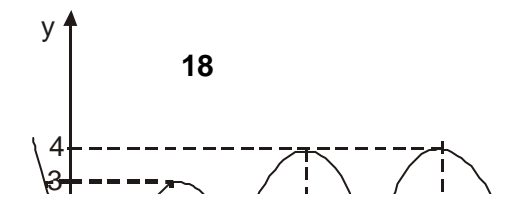

Daí o esboço do gráfico de f é

# **7 a QUESTÃO: (0,0 pontos)**

Mostre que as funções f(x) = sen<sup>2</sup> x e g(x) = – cos<sup>2</sup> x são ambas primitivas da mesma função. Explique como é possível isto acontecer.

Cálculos e resposta:

 $f'(x) = 2$  sen x cos x e g'(x) = - 2 cos x (- sen x)

 $= 2$  sen x cos x

São então ambas primitivas da função h(x) = 2 sen x cos x. Assim as funções f e g tendo a mesma derivada diferem por uma constante.

Explicação:  $g(x) = -\cos^2 x = -(1 - \sin^2 x) = \sin^2 x - 1$  $= f(x) - 1$ 

$$
g(x) = f(x) - 1
$$

ou

 $f(x) = g(x) + 1$ 

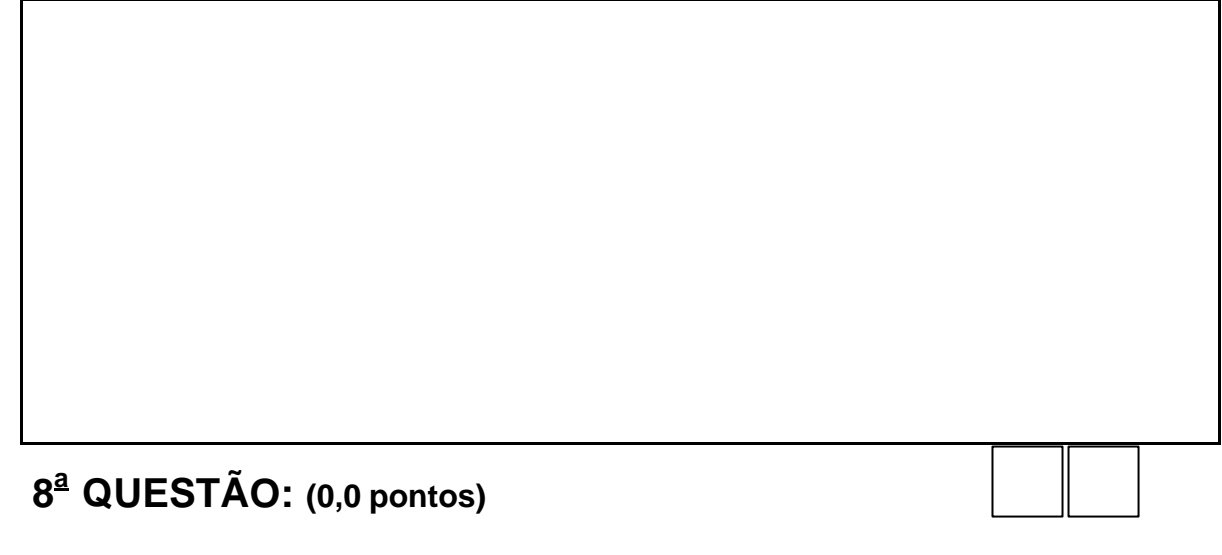

Dada a equação xz – yz =  $2 + 3$  sen (5x + y + 2z):

- a) verifique se a equação define implicitamente uma função  $z = f(x,y)$  na vizinhança de  $(x,y) = (0,2)$  tal que  $f(0,2) = -1$
- b) determine a direção e sentido de maior crescimento de f a partir do ponto (0,2) e a correspondente taxa máxima de crescimento de f.

Cálculos e respostas:

a) Seja  $F(x,y,z) = xz - yz - 2 - 3$  sen  $(5x + y + 2z)$  (=0)

Daí F:  $R^3$  → R, F∈ C<sup>1</sup> em  $R^3$ 

Vemos que F  $(0, 2, -1) = 0$  e além disso, com  $\frac{1}{27}(x,y,z) = x - y - 6\cos(5x+y+2z)$ F<br>—(x,y,*z*) = x – y – 6cos(5x+y+2z)  $\frac{\partial F}{\partial x}(x,y,z) = x - y$ *z*

$$
\frac{\partial z}{\partial x}
$$

$$
\frac{\partial F}{\partial z}(0,2,-1) = 0 - 2 - 6\cos(5.0 + 2 + 2(-1))
$$

$$
= -2 - 6 \cos(0) = -2 - 6 \cdot 1 = -8 \neq 0
$$

Pelo TFImp, existirão uma bola aberta B de centro (0,2) e um intervalo aberto J com – 1 ∈ J tais que  $\forall$  (x,y) ∈ B, existe uma (única) f(x,y) ∈ J com F(x,y, f(x,y) = 0 [ de fato, como z

 $xz - yz - 2 - 3 \text{ sen}(5x + y + 2z) = 0$ , com  $z = f(x, y)$  temos  $F(x, y, f(x, y)) = 0$ 

$$
\frac{\partial f}{\partial x}(x,y) = -\frac{\frac{\partial F}{\partial x}(x,y,f(x,y))}{\frac{\partial F}{\partial z}(x,yf(x,y))} = -\frac{z - 15\cos(5x + y + 2z)}{x - y - 6\cos(5x + y + 2z)}
$$

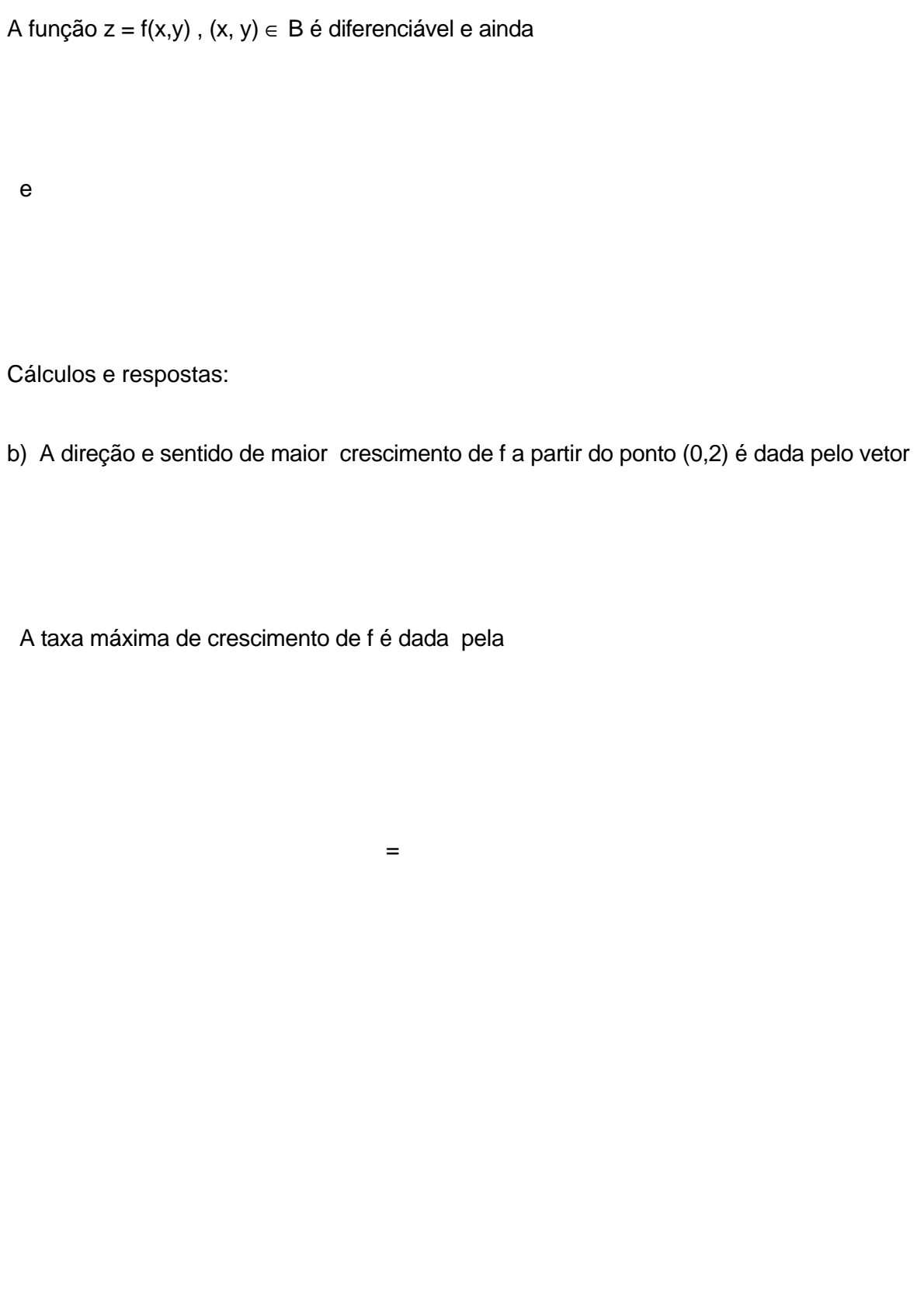